Commande Numérique

# **Produire Fabriquer Utiliser un logiciel de CFAO**

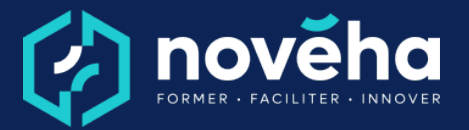

**Code** FC 31 05 - **Mise à jour** 21/12/2022

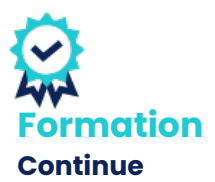

*Démarrage Sur demande*

#### *Objectifs et savoir-faire attendus*

*oDessiner, récupérer une pièce et appliquer les usinages*

*oRéaliser un programme de Commande Numérique par le biais d'une CFAO*

### *Contenu de la formation*

*oPrésentation du logiciel*

- *But du logiciel*
- *Méthodes de travail*
- *Menus principaux / environnement de travail*

*oRéaliser un dessin 2D*

- *Utilisation des entités de base*
- *Lignes, rectangle, cercles, ellipses, ...*
- *Fonctions de modification*
- *Ajuster, prolonger, déplacer, assembler, ajuster, ...*
- *Commandes spéciales*
- *Coter*
- *Importer des fichiers 2D (DWG, DXF), .....*

*oImporter le modèle 3D*

- *Méthodes d'export et d'import de modèles 3D*
- *Mise en position de la pièce*
- *Extraction des modèles solides*
- *Silhouette, contour, arête, surface...*

*oCréer une bibliothèque d'outils*

- *Création d'outils u0022 standard u0022*
- *Fraise en bout, fraise boule, mèche de perçage, lame...*
- *Création d'outils u0022 spéciaux u0022 (ex : moulure)*

*oElaboration d'un programme*

- *Choix des outils*
- *Mode d'usinage*
- *Trajets, corrections, entrées-sorties...*
- *Avance, rotation,*
- *Types d'usinage*

**1 rue Alfred de Vigny St. Hilaire de Loulay**

85601 MONTAIGU VENDÉE **6** [02 51 94 08 31](tel:0251940831) [| noveha.f](www.noveha.fr)r **6 0 6** 

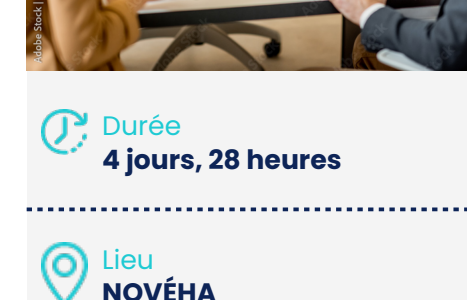

*Public*

*Programmeurs, conducteurs de C.N., Agents Méthodes*

*Tarifs*

*Inter : 1 320 € HT par participant Intra en entreprise : sur devis*

*Pré-requis*

*Bonnes connaissances en lecture de plan*

*Notions en DAO ou notions d'usinage en Commande Numérique*

*Modes d'évaluations Etude de cas pratique*

*La qualité Novéha Taux de satisfaction des apprenants (2024) : 96%*

*Nombre total de*

Commande Numérique

# **Produire Fabriquer Utiliser un logiciel de CFAO**

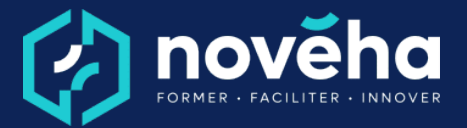

**Code** FC 31 05 - **Mise à jour** 21/12/2022

- *ébauche, finition, ...*
- *Perçage*
- *Poche*
- *Sciage, ...*
- *Les styles d'usinage*
- *Création et utilisation des styles d'usinage*
- *Simulation*
- *Générer le programme*

*oModification du programme (éditeur)*

*• Vérification du programme*

#### *Rythme et organisation de la formation*

*Modalités pédagogiques Expositive ; Démonstrative ; Interrogative ; Active*

*Modalités d'évaluation Epreuve pratique en fin de formation*

## *Accessibilité*

*Le site Novéha est accessible à tout public. Notre organisme est engagé depuis plus de 10 ans dans l'accueil des apprenants en situation de handicap - avec un référent handicap qui coordonne leur parcours*

*salariés formés (2024) : 1 219*

**1 rue Alfred de Vigny St. Hilaire de Loulay**

**85601 MONTAIGU VENDÉE** 6[02 51 94 08 31](tel:0251940831) [| noveha.f](www.noveha.fr)r **@ 0 1 10** 

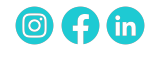